#### (Dust) Particles in Athena++ Chao-Chin Yang Zhaohuan Zhu

*University of Nevada, Las Vegas* 

James Stone *Princeton University*

# Dust-Gas Dynamics

- Lagrangian formulation
	- Lagrangian vs. two fluids
- Particle-Mesh method
	- Gas properties on each particle
	- Averaged particle properties in each gas cell
		- Triangle-Shaped Cloud (TSC)
- Stopping time  $t_s = 0$ : tracer particles

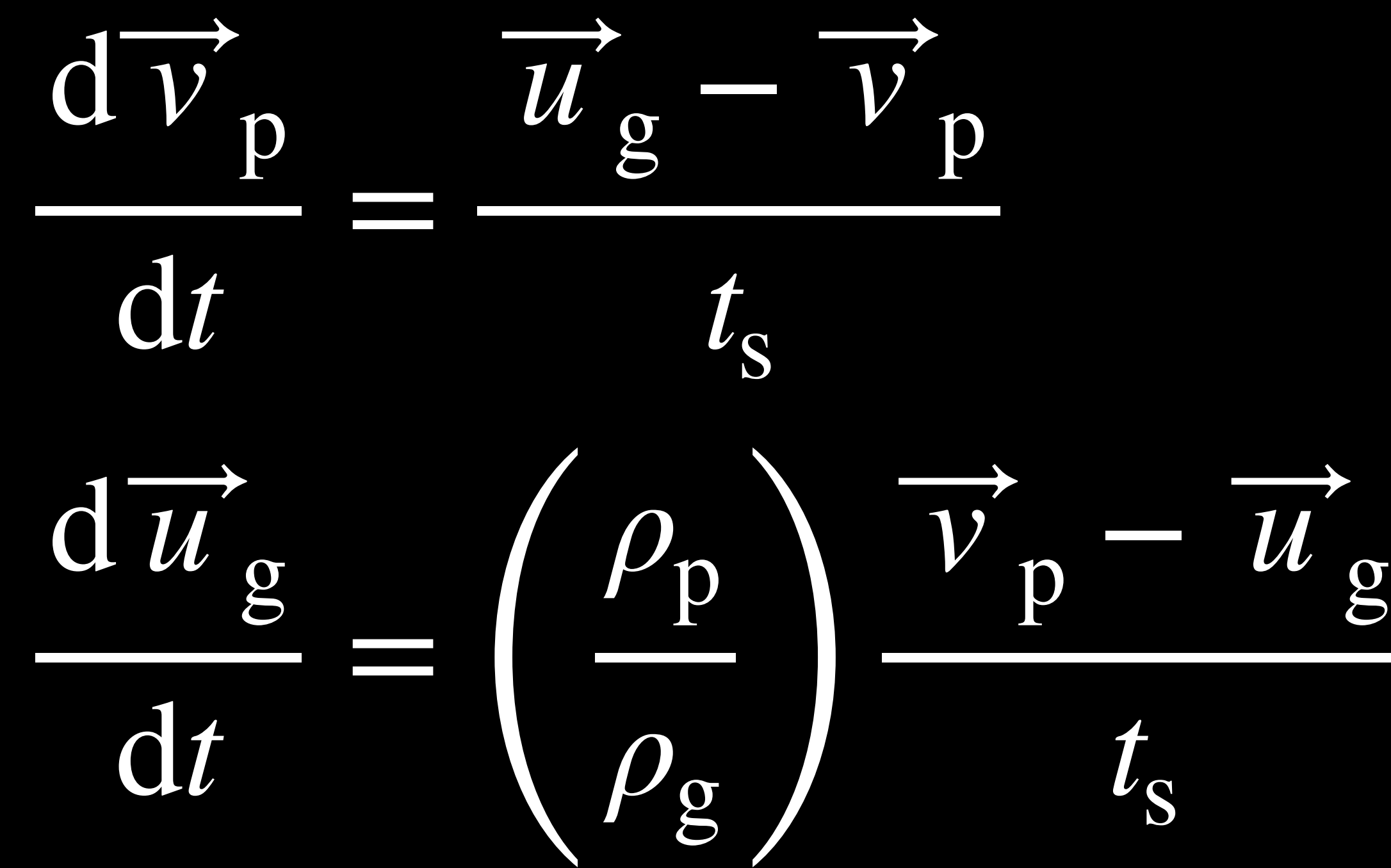

#### Nonlinear Streaming Instability

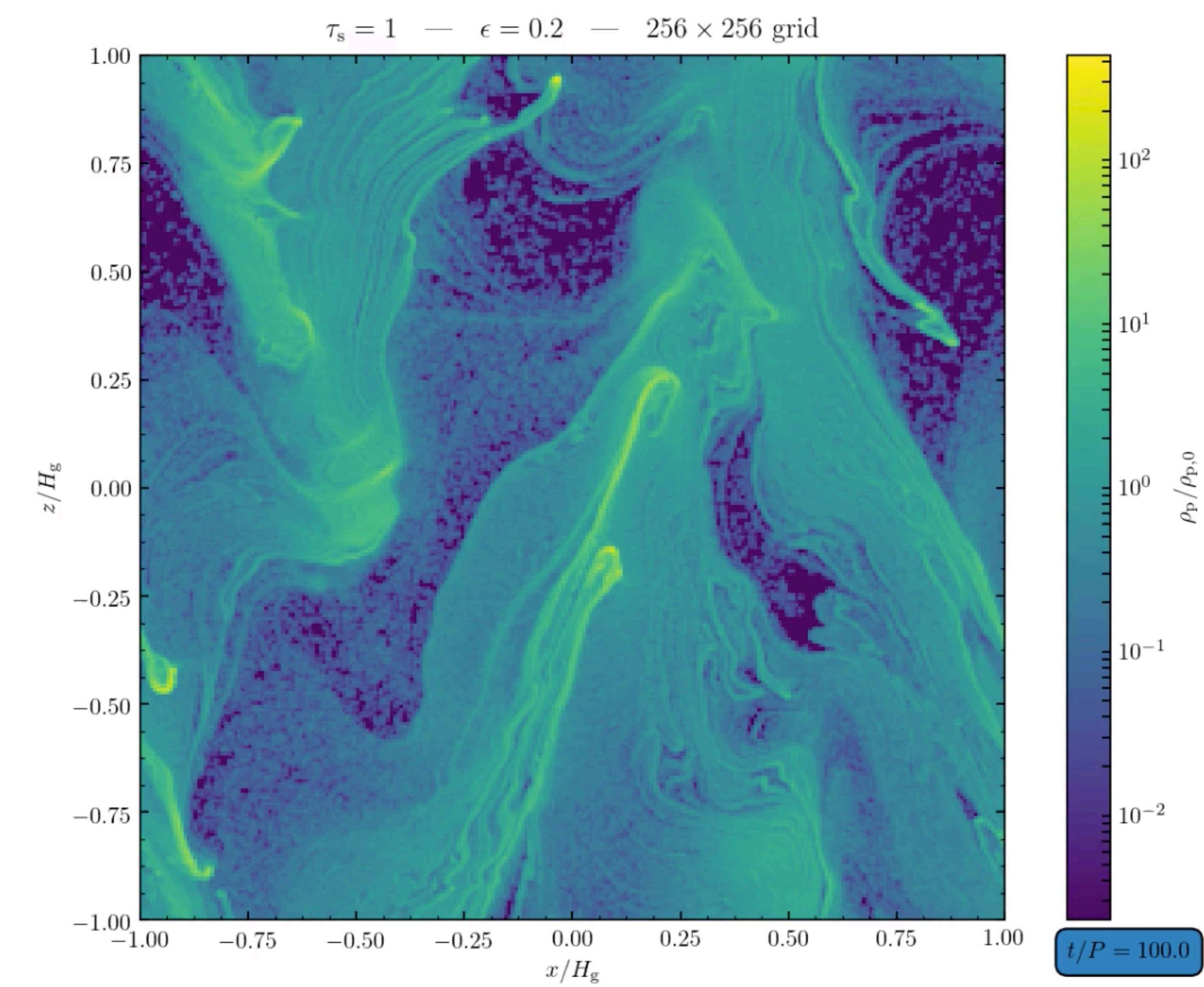

## Global Spherical-polar Disk

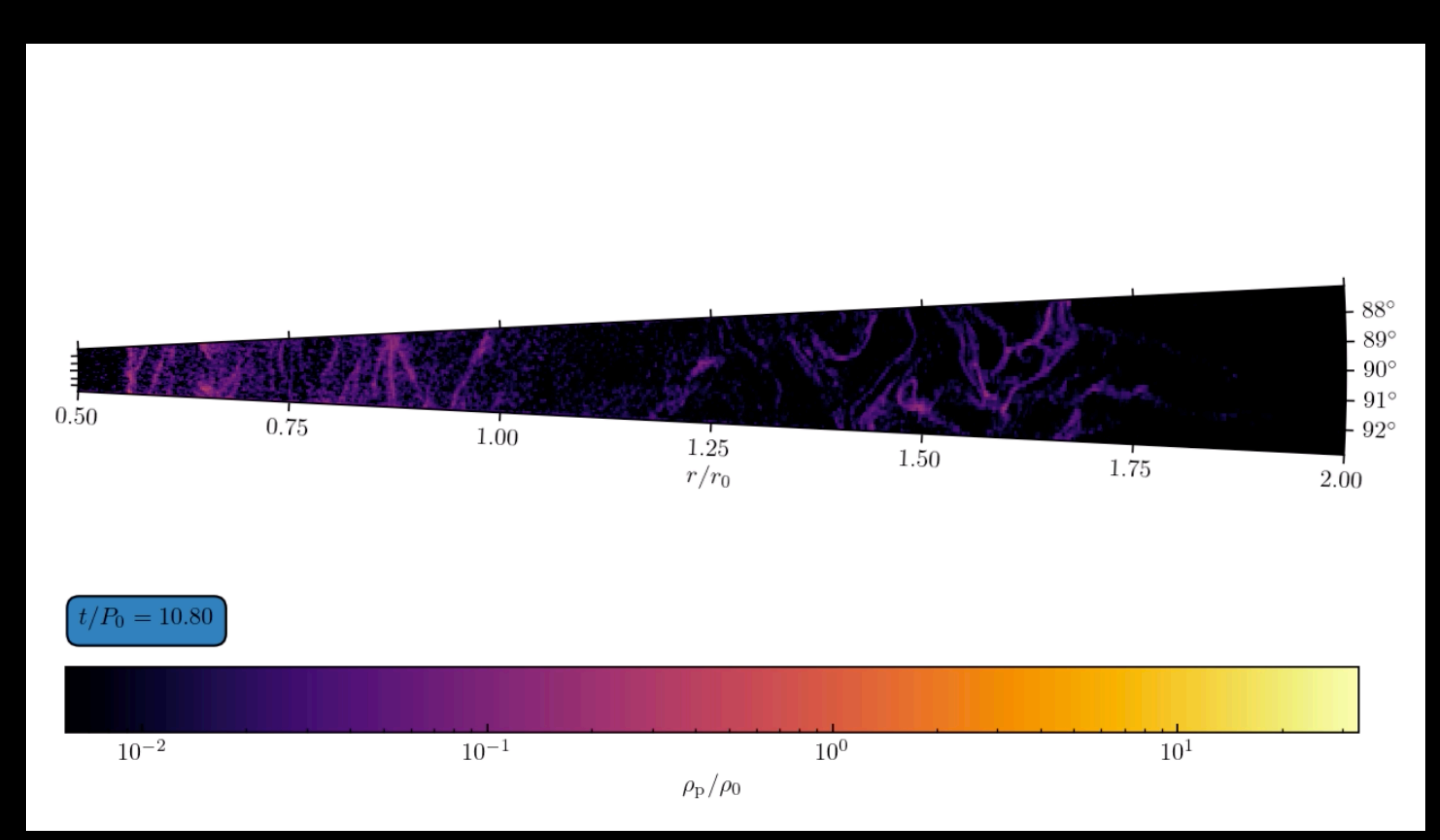

### Current Status

- Van Leer integrator with any reconstruction
- Particle-Mesh: both ways
- Static mesh refinement
- Message Passing Interface (MPI)
- Coordinates: Cartesian ready; spherical-polar under testing
- Useful: OpenMP threads block by block, and hence particles inside

# Hierarchical Design

#### • Class Particles

- Class DustParticles
	- Derived application class
	- New specific properties
	- Source terms
- Class ParticleMesh
	- Utility class
	- Interpolation and assignment <
	- **Communication**
	- Deposit onto MeshBlock <

- Abstract base class
- Data structure & maintenance
- Integration with task list
- Communication
	- Send/receive particles
	- Send/receive particle-mesh
- I/O

### Data Structure

- Number of properties requested before MeshBlock construction
	- Integer properties: Particle ID, ...
	- Real properties
		- Dynamical variables: Position (xp, yp, zp), Velocity (vpx, vpy, vpz), etc.
		- Auxiliary variables: always existent and follows each particle
		- Working arrays: garbage after each stage
	- Shorthands (shallow copies)
- Number of particles in each MeshBlock dynamically maintained
	- npar: current number of particles
	- nparmax: capacity of the particle arrays

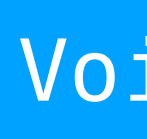

AthenaArray<> prop(nvar, nparmax);

Void Particles::UpdateCapacity(int new\_nparmax);

## Outputs

- Particle properties on mesh
	- Can be output in any format available to MeshBlock
	- Number density "np"
	- Velocity "vp" with respect to Coordinates.
	- Mass density "rhop"
	- "prim" = ("rhop", "vp1", "vp2", "vp3")
- Data of individual particles
	- Only formatted table
- Restart files
	- Not ready
	- Inhomogeneous data size between MeshBlocks

### Uniform (Oblique) Streaming

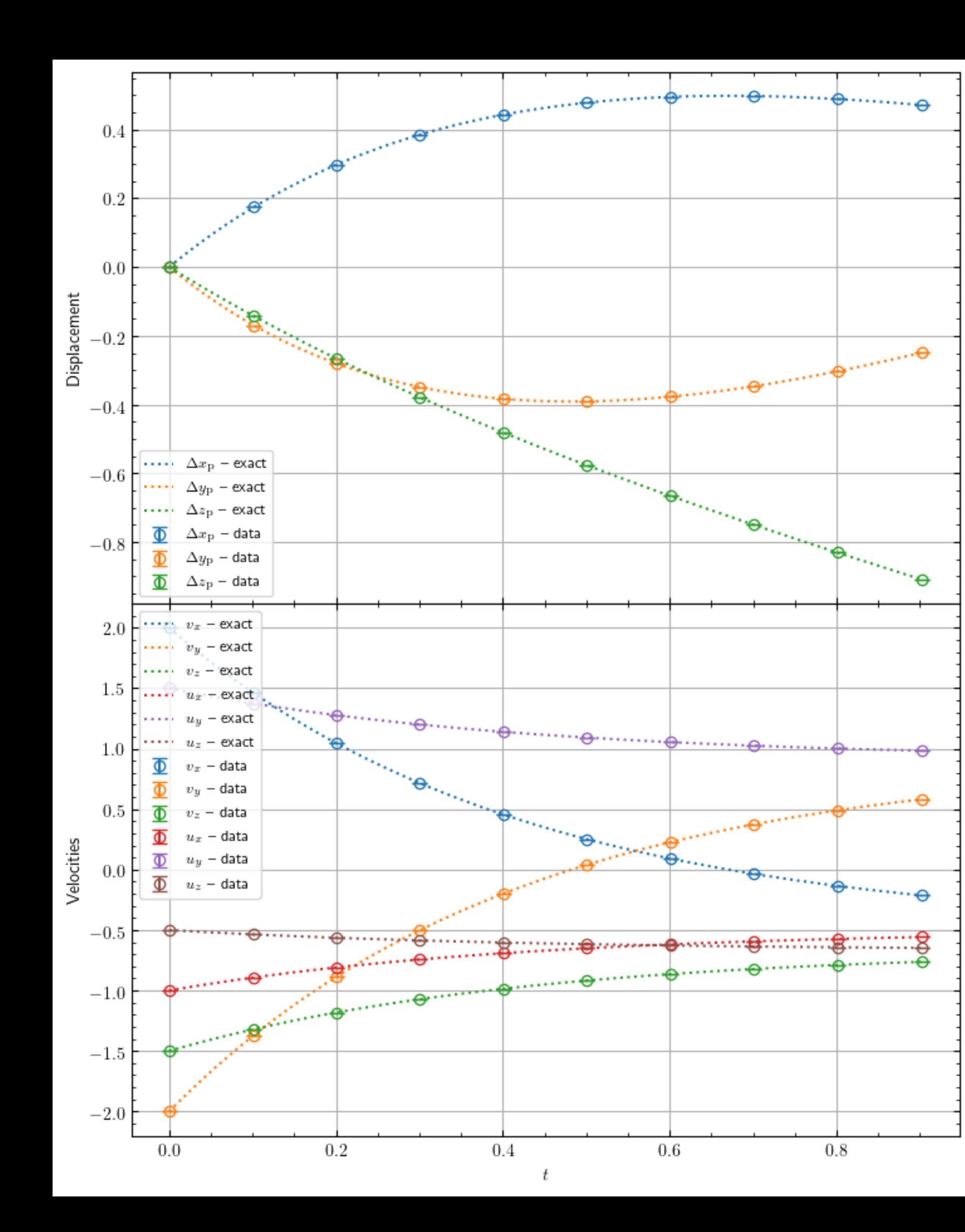

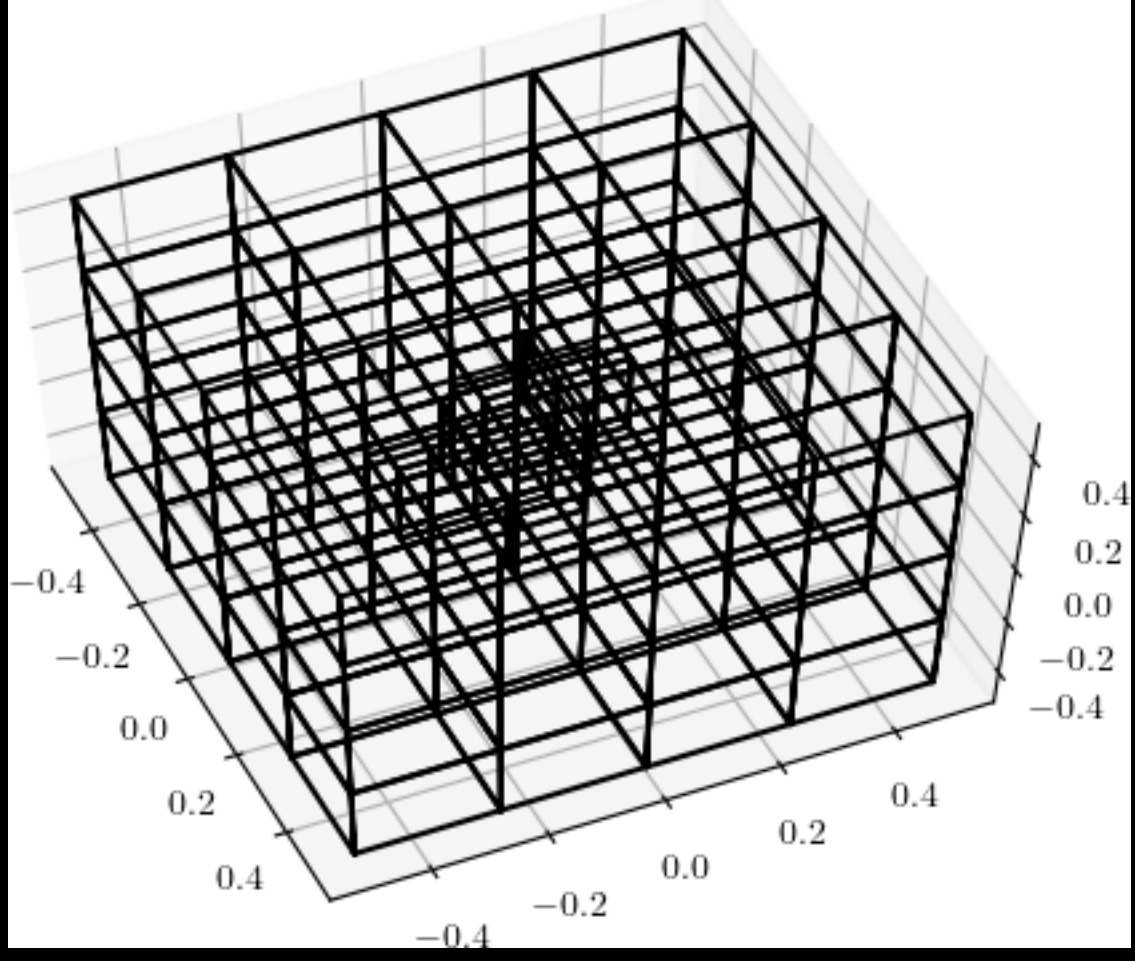

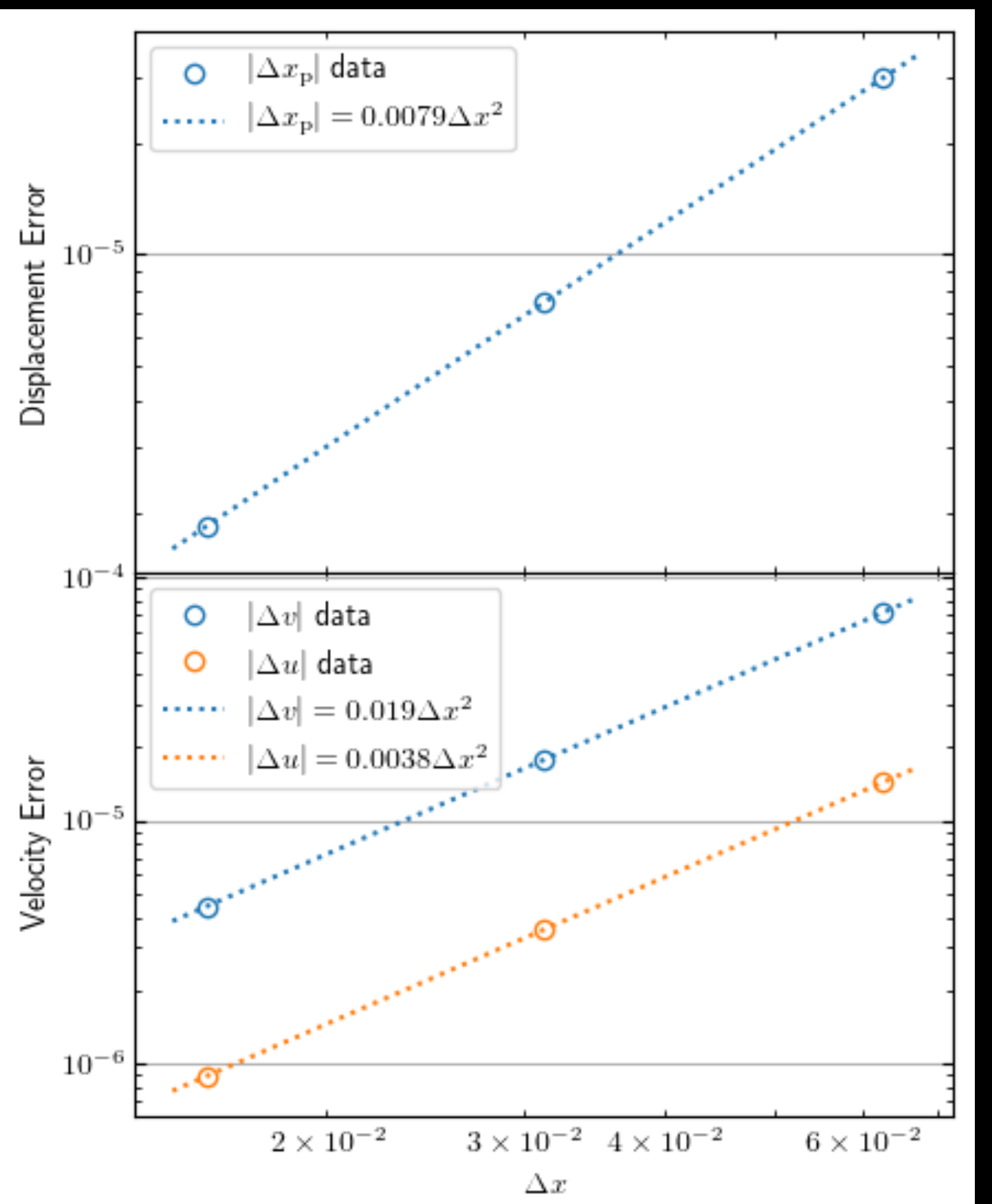

### Linear Mode of the Streaming Instability

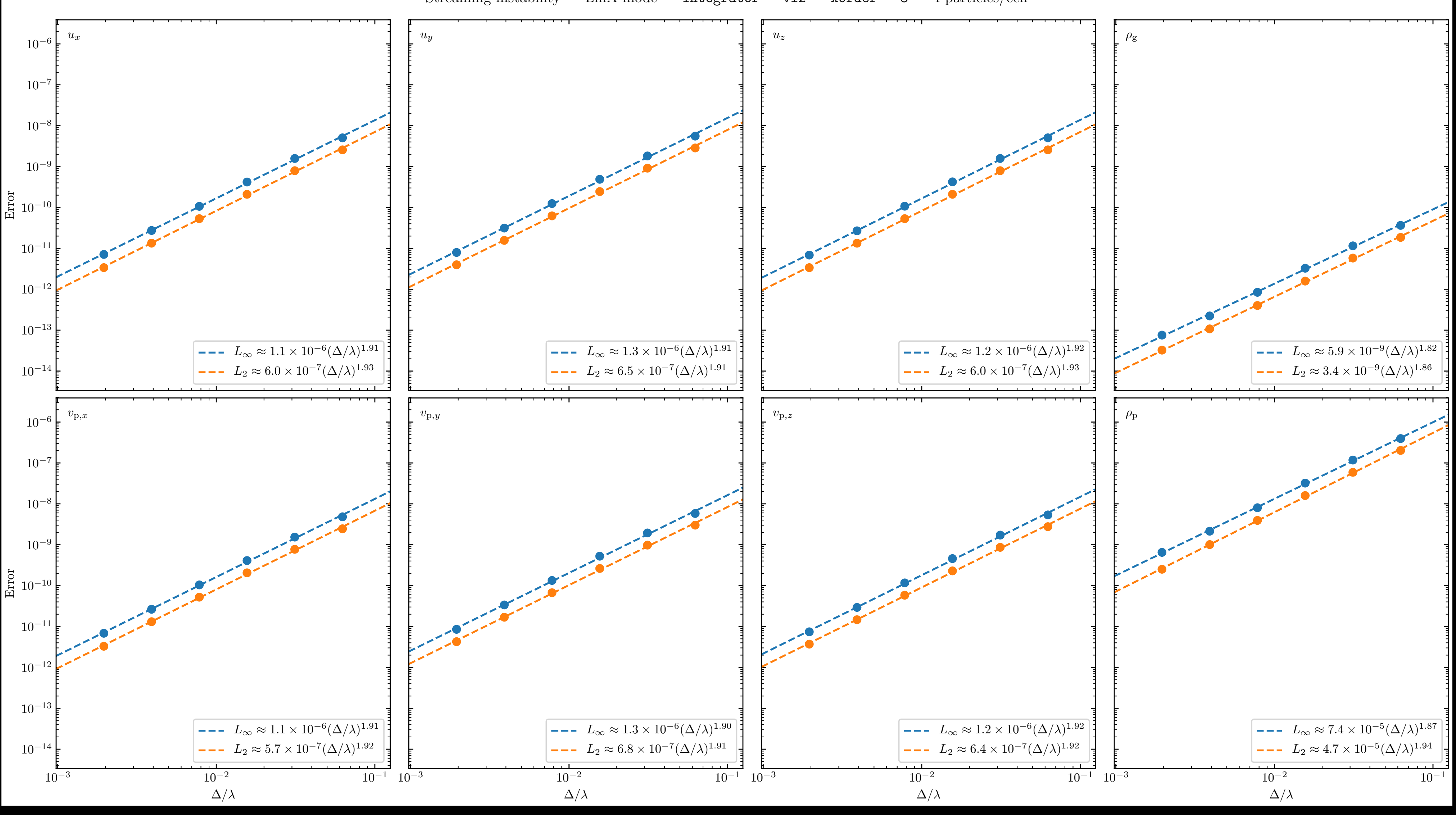

Streaming instability — LinA mode — integrator = vl2 — xorder = 3 — 4 particles/cell

### TODOs

- Spherical-polar and cylindrical coordinates
- Particle integrator in sync with any time integrator
- Non-uniform grid
- Restart files
- Boundary conditions for particles
	- Currently, only periodic or removed
- Adaptive mesh refinement
- More Particles outputs
- Optimization and documentation

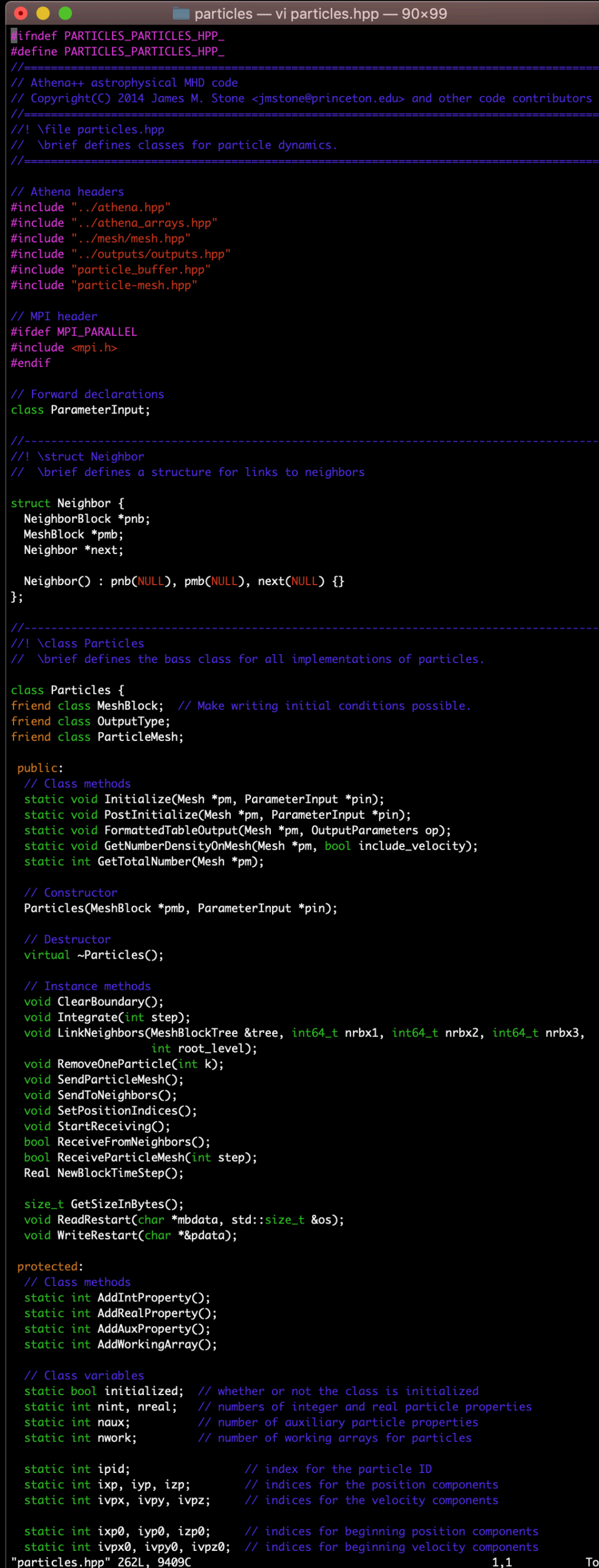

#### #include <cm // Athena++ classes headers<br>#include "../athena\_arrays.hp<br>#include "../bvals/bvals.hpp"<br>#include "../mesh/mesh.hpp" / MPI header #ifdef MPI\_PARALLEL  $#include$   $<$ mpi.h #endif Particle-mesh constants const Real RINF = 1;  $//$  radius of influence #define NPC 3 Forward declaratio class Particles; ass ParameterInput; '! \class ParticleMesh \brief defines the class for particle-mesh methods class **ParticleMesh {** friend class Particles; friend class DustParticles: friend class OutputType; public: / Class metho static void Initialize(ParameterInput \*pin); static int AddMeshAux(); Constructor and dest explicit ParticleMesh(Particles \*ppar); ~ParticleMesh(); // Class variables static int nmeshaux; // number of auxiliaries to the meshblock static int iweight; // index to weight in meshaux Instance variables AthenaArray<Real> meshaux; // auxiliaries to the meshblock int is, ie, js, je, ks, ke; // beginning and ending indices<br>AthenaArray<Real> weight; // shorthand to weight in meshaux stance method void InterpolateMeshToParticles( const AthenaArray<Real>& meshsrc, int ms1, AthenaArray<Real>& par, int p1, int nprop); void AssignParticlesToMeshAux( const AthenaArray<Real>& par, int p1, int ma1, int nprop); void InterpolateMeshAndAssignParticles( const AthenaArray<Real>& meshsrc, int ms1, AthenaArray<Real>& pardst, int pd1, int ni, const AthenaArray<Real>& parsrc, int ps1, int ma1, int na); void DepositMeshAux(AthenaArray<Real>& u, int ma1, int mb1, int nprop); void ClearBoundary(); void SendBoundary(); void StartReceiving(); bool ReceiveBoundary(); struct BoundaryAttributes {

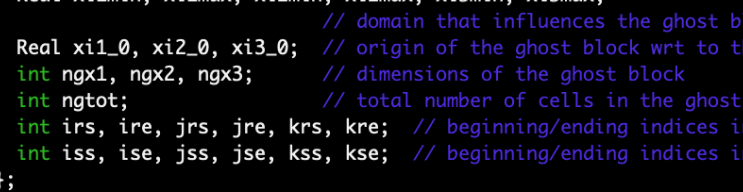

// Class variables static bool initialized;

 $\bullet$   $\bullet$ 

#ifndef PARTICLES\_PARTICLE\_MESH\_HPP\_ #define PARTICLES\_PARTICLE\_MESH\_HPP\_

#### // Instance Variables

"particle-mesh.hpp" 121L, 4361C

bool active1, active2, active3; // active dimensions Real dxi1\_, dxi2\_, dxi3\_; int nx1\_, nx2\_, nx3\_; int ncells\_;

- 
- 
- // total number of cells in meshaux

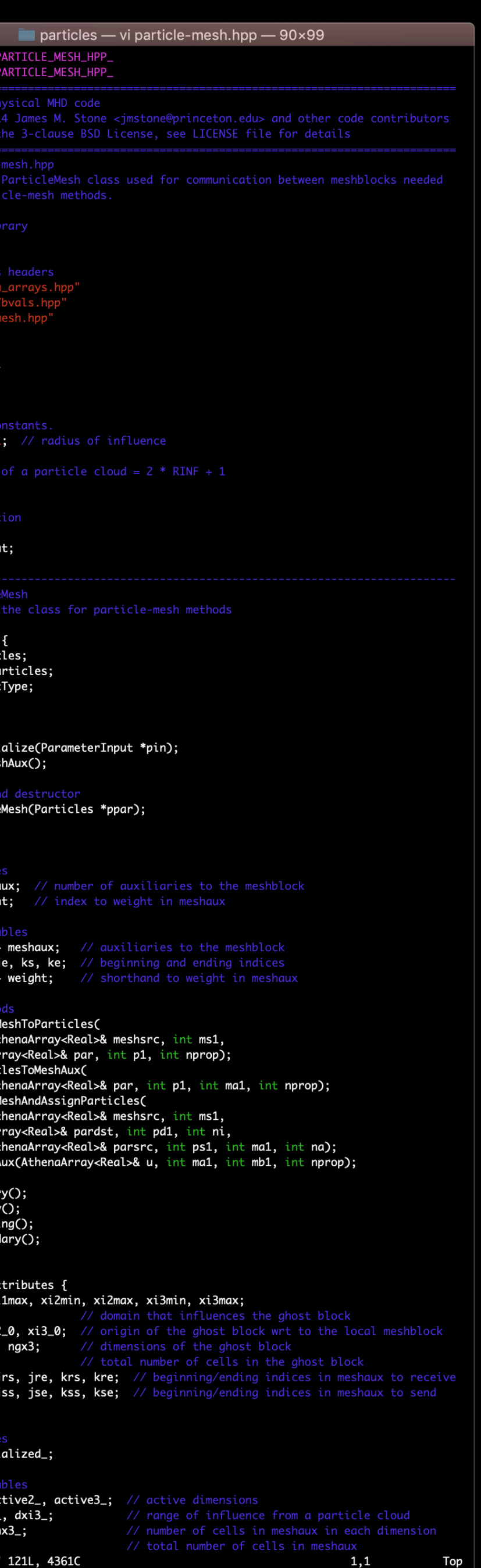